#### Intro to Rcpp: Connecting C++ to R

#### Kevin Lee

Department of Statistics Western Michigan University

January 25, 2019

<span id="page-0-0"></span>4 D F

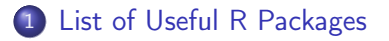

#### [Introduction to Rcpp](#page-3-0)

4 0 8

K 向 **D**  Þ

×  $\mathcal{A}$  <span id="page-1-0"></span>É

Some of the top most downloaded R packages:

Check [https://support.rstudio.com/hc/en-us/articles/](https://support.rstudio.com/hc/en-us/articles/201057987-Quick-list-of-useful-R-packages) [201057987-Quick-list-of-useful-R-packages](https://support.rstudio.com/hc/en-us/articles/201057987-Quick-list-of-useful-R-packages).

1 [List of Useful R Packages](#page-1-0)

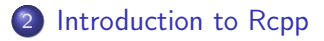

 $\leftarrow$   $\Box$   $\rightarrow$ 

∢●  $\rightarrow$  D. × <span id="page-3-0"></span>É

- Sometimes R code is just not fast enough.
- We will talk about how to improve performance by rewriting key functions in  $C++$ .
- Rcpp package is a fantastic tool written by Dirk Eddelbuettel and Romain Francois.
- Rcpp makes it very simple to connect  $C++$  to R.

Typical bottlenecks that  $C++$  can address include:

- Loops that can't be easily vectorized because subsequent iterations depend on previous ones.
- Recursive functions, or problems which involve calling functions many times.

Install the latest version of Rcpp from CRAN

install.packages("Rcpp")

You also need a working  $C++$  compiler. To get it:

- On Windows, install Rtools.
- On Mac, install Xcode from the app store.
- On Linux, sudo apt-get install r-base-dev or similar.

Two different ways to compute  $\frac{1}{1+x}$ :

- f  $\le$  function(n, x) for(i in 1:n) x  $\le$  1/(1+x)
- $g \leq$  function(n, x) for(i in 1:n) x  $\leq$  (1+x)^(-1)

Check computing time with rbenchmark package:

```
library(rbenchmark)
N < -10000benchmark(f(N,1), g(N,1), order="relative")[,1:4]
```

```
Rcpp to compute \frac{1}{1+x}:
cppFunction("double fcpp(int n, double x){
   for (int i=0; i<n; i++){
     x = 1/(1+x);
   }
   return x;
}")
```
Check computing time:

benchmark(f(N,1),  $g(N,1)$ , fcpp(N,1), order="relative")[,1:4]

R function to perform a cumulative sum on a vector:

```
cumsumR \leq -\text{function}(x)for (i \in 2:\text{length}(x))x[i] <- x[i-1] + x[i]}
   return(x)}
cumsumR(1:10)cumsum(1:10)
```
Rcpp function to perform a cumulative sum on a vector:

```
cppFunction("NumericVector cumsumRcpp(NumericVector x){
   for (int i=1; i \times x.length(); i++){
     x[i] = x[i-1] + x[i];}
   return x;
}")
cumsumRcpp(1:10)
Check computing time:
x \leq -c(1:10000)benchmark(cumsumR(x), cumsumRcpp(x), order="relative") [,1:4]
```
# Key Motivation: Speed (Bootstrap)

R function to perform the bootstrap:

```
bootR <- function(x, B){
   bootStatistic \leq- matrix(0, nrow = B, ncol = 2)
   n \leftarrow length(x)for(i in 1:B){
     bootSample \leq x[sample(1:n, size = n, replace = TRUE)]
     bootStatistic[i, 1] <- mean(bootSample)
     bootStatistic[i, 2] <- sd(bootSample)
   }
   return(bootStatistic)
}
set.seed(125)
dat \le- rnorm(1000, \text{mean} = 21, \text{sd} = 10)resultR <- bootR(dat, 1000)
sd(resultR[,1])
                                                                QQ
```
Rcpp function to perform the bootstrap:

```
cppFunction("NumericMatrix bootRcpp(NumericVector x, int B){
  NumericMatrix bootStatistic(B, 2);
   int n = x.length();
  for (int i=0; i< B; i++){
    NumericVector bootSample = x[floor(runif(n, 0, n))];
     bootStatic(i, 0) = mean(bootSample);bootStatic(i, 1) = sd(bootSample);}
  return bootStatistic;
}")
set.seed(125)
```

```
resultRcpp <- bootRcpp(dat, 1000)
all.equal(resultR, resultRcpp)
```
∢ □ ▶ ≺ n □ ▶

 $QQ$ 

Check computing time:

```
benchmark(bootR(dat, 1000), bootRcpp(dat, 1000),
order="relative")[,1:4]
```
4 D F

cppFunction() allows you to write  $C++$  functions in R:

```
cppFunction("int add(int x, int y, int z){
   int sum = x + y + z;
   return sum;
}")
add(1, 2, 3)
```
When you run the above code, Rcpp will compile the  $C++$  code and construct an R function that connects to the compiled  $C_{++}$  function.

 $QQ$ 

```
R function:
one <- function(){
   1
}
Rcpp function:
cppFunction("int one(){
   return 1;
}")
```
. p

 $\mathbf{p}$ 

∍

**← ロ → → イ何 →** 

重

This function illustrates important differences between  $R$  and  $C_{++}$ :

- The syntax to create a function looks like the syntax to call a function.
- We declare the type of output the function returns. This function returns a scalar integer.
- The scalar equivalents of numeric, integer, character, and logical vectors are: double, int, String, and bool.
- The vector equivalents are: NumericVector, IntegerVector, CharacterVector, and LogicalVector.
- We must use an explicit return statement to return a value from a function.
- Every statement is terminated by a ;.

# Example 2

R function:

```
signR \leq function(x){
   if(x > 0)1
   } else if (x == 0){
     0
   } else{
     -1
   }
}
Rcpp function:
cppFunction("int signC(int x){
   if(x > 0)
```

```
return 1;
  } else if (x == 0) {
     return 0;
  } else{
     return -1;
   }
}")
```
4 D F

Þ J. ÷.  $QQ$ 

This function illustrates difference between R and  $C++$ :

We declare the type of each input in the same way we declare the type of the output.

This function also illustrates similarity between R and  $C_{++}$ :

- The if statement works the same way as R's.
- A while statement also works the same way as R's.

# Example 3

R function:

```
sumR <- function(x) {
   n \leq length(x)total \leq 0for(i \text{ in } 1:n)total \leftarrow total + x[i]}
   total
}
```

```
Rcpp function:
cppFunction("double sumC(NumericVector x){
   int n = x.length();
   double total = 0;
   for(int i = 0; i < n; i++){
     total += x[i];
   }
   return total;
}")
```
4 D F

÷.

 $QQ$ 

This function illustrates difference between R and  $C_{++}$ :

- To find the length of the vector, we use the .length() method, which returns an integer.
- The for statement has a different syntax: for(init; check; increment).
- $\bullet$  In C++, vector indices start at 0.
- $\bullet$  Use = for assignment, not  $\leq$
- $C++$  provides operators that modify in-place: total  $+= x[i]$  is equivalent to total = total +  $x[i]$ .

- $\bullet$  Use sourceCpp() to load a C++ file from disk in the same way you use source() to load a file of R code.
- We can create a C++ file using Rstudio.

∢⊡

- Advanced R by Hadley Wickham
- **O** Dirk Eddelbuettel website <http://dirk.eddelbuettel.com/>

 $\leftarrow$ 

<span id="page-22-0"></span> $\Omega$ 

э